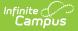

# **PIMS School Enrollment (Pennsylvania)**

Last Modified on 03/11/2024 8:45 am CDT

Report Logic | Generate the School Enrollment Template | Report Layout

Classic View: PA State Reporting > PIMS Extracts > School Enrollment

#### Search Terms: PIMS Extracts

The School Enrollment Template provides information on student enrollments and withdrawal transaction at each school within the LEA, and assists districts in tracking student mobility. This template should be submitted throughout the year.

See the PIMS Reporting article for additional PIMS Reporting information.

# **Report Logic**

At least one record exists for every student enrolled at any time during the school year.

For the **Enrollment Code** field, logic maps a set start and end status to a specific value. The following lists the start and end statuses and what value reports.

| When the student's Enrollment Start Status is                                                                                                    | The Reported Value is |  |
|----------------------------------------------------------------------------------------------------|-----------------------|--|
| <ul> <li>E1: Continuing from previous year.new Kindergarten</li> <li>E2: Not previously enrolled in school-current year</li> <li>E3: Student new to PA; prev enrolled elsewhere</li> <li>E4: Retained student</li> <li>R1: Transfer into new group, same grade (exit code W1)</li> <li>R3: Transfer from non-public or home school, same district</li> <li>R4: Transfer from public school, different PA district</li> <li>R5: Transfer from non-public or home school, different PA district</li> <li>R6: Re-entry to district, same school year</li> <li>R7: Re-entry to PA from another state or country</li> <li>R8: Re-entry after expulsion or dropout, same district</li> <li>R10: Grade level change, same school or district</li> </ul> | E01                   |  |
| R9: Residency status change within same school<br>R11: Re Enter same school/location code                                                                                                    | R11                   |  |
| R2: Transfer from public school, same district<br>R12: Re Enter different school/location code same AUN                                                                                                    | R12                   |  |
| E05: CTC only program/No primary academics<br>E06: CTC only program/Does program primary academics                                                                                                    | E05<br>E06            |  |
| When the student's Enrollment End Status is                                                                                                    | The Reported Value is |  |

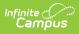

| When the student's Enrollment Start Status is                                                                                                    | The Reported Value is |
|----------------------------------------------------------------------------------------------------|-----------------------|
| <ul> <li>WD01: Left school no transfer/drop out</li> <li>WD08: Student exited max age - did not complete Ed G</li> <li>W6: Quit school, over age or illegally absent</li> <li>W7: Issued General Employment Certificate</li> <li>W8: Farm or Domestic Service Exemption Permit</li> <li>W13: Student drafted or enlisted in the military</li> <li>W14: Student attended kindergarten and withdrew</li> <li>W15: Student in the care of a child care agency</li> <li>W16A: Runaway student or whereabouts unknown</li> <li>W16B: Student kidnapped</li> <li>W17: Student expelled</li> <li>W18: Student lacks proper immunization</li> </ul> | WD01                  |
| <ul> <li>WD02: Transfer to another public LEA</li> <li>W4: Moved out of district; no further information (and</li> <li>Graduation Status is not L)</li> <li>W5: Transferred out of district, new reporting school</li> <li>W12: Student committed to correctional institution</li> </ul>                                                                                                    | WD02                  |
| <ul> <li>WD03: Transfer to private/nonpublic/out of the state/US</li> <li>W3: Transfer to non-public or home school</li> <li>W4: Moved out of district; no further information (and</li> <li>Graduation Status is L)</li> <li>W11: Student physically or mentally incapacitated</li> </ul>                                                                                                    | WD03                  |
| WD04: Fulfilled graduation requirements/credential<br>W9A: Fulfilled graduation requirements<br>W9B: Early withdrawal to post-secondary                                                                                                    | WD04                  |
| W10: Deceased<br>WD06: Deceased                                                                                                    | WD06                  |
| WD09: Student Enrolled But Did Not Show Status Unknown                                                                                                    | WD09                  |
| WD11: Stayed within same school/location<br>W1: Program change, same school (R1 start status)<br>W19: Student curriculum changed (R1 start status)<br>W20: Grade reassign, same school (R10, start status)<br>W21: Residency status changed (R1/R9 start status)                                                                                                    | WD11                  |
| WD12: Different school/location code same AUN<br>W2: Transfer to publish school, same district                                                                                                    | WD12                  |

## Generate the School Enrollment Template

- 1. Select **School Enrollment Template** from the **Extract Type** from the dropdown list.
- 2. Select the desired **Reporting Period**.

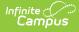

- 3. Enter the **Start Date** of the extract in *mmddyy* format or use the calendar icon to select a date.
- 4. Enter the **Effective Date** of the extract in *mmddyy* format or use the calendar icon to select a date.
- 5. Select the **Format** of the extract.
- 6. If desired, select an **Ad hoc Filter** to return only those students included in that filter.
- 7. Select the appropriate **Calendar(s)** from which to include data on the extract.
- 8. Click the **Generate Extract** button or the **Submit to Batch** button, if available. The extract displays in the selected format.

| School Enrollment Template Records:1087 |              |                |         |              |                |        |
|-----------------------------------------|--------------|----------------|---------|--------------|----------------|--------|
| DistrictCode                            | LocationCode | SchoolYearDate | StateID | ActivityDate | EnrollmentDate | Enroll |
| 105256553                               | 2052         | 2014-06-30     |         |              | 2013-08-28     | E1     |
| 105256553                               | 2052         | 2014-06-30     |         |              | 2013-08-28     | E1     |
| 105256553                               | 2052         | 2014-06-30     |         |              | 2013-08-28     | E1     |
| 105256553                               | 2052         | 2014-06-30     |         |              | 2013-08-28     | E1     |
| 105256553                               | 2052         | 2014-06-30     |         |              | 2013-08-28     | E1     |
| 105256553                               | 2052         | 2014-06-30     |         |              | 2013-08-28     | E1     |
| 105256553                               | 2052         | 2014-06-30     |         |              | 2013-08-28     | E1     |
| 105256553                               | 2052         | 2014-06-30     |         |              | 2013-08-28     | E1     |
| 105256553                               | 2052         | 2014-06-30     |         | ]            | 2013-08-28     | E1     |
| 105256553                               | 2052         | 2014-06-30     |         |              | 2013-08-28     | E1     |

PIMS School Enrollment - HTML Format

|    | А            | В            | С              | D       | E            | F          |
|----|--------------|--------------|----------------|---------|--------------|------------|
| 1  | DistrictCode | LocationCode | SchoolYearDate | StateID | ActivityDate | Enrollment |
| 2  | 105256553    | 2052         | 6/30/2014      |         |              | 8/28/      |
| 3  | 105256553    | 2052         | 6/30/2014      |         |              | 8/28/      |
| 4  | 105256553    | 2052         | 6/30/2014      |         |              | 8/28/      |
| 5  | 105256553    | 2052         | 6/30/2014      |         |              | 8/28/      |
| 6  | 105256553    | 2052         | 6/30/2014      |         |              | 8/28/      |
| 7  | 105256553    | 2052         | 6/30/2014      |         |              | 8/28/      |
| 8  | 105256553    | 2052         | 6/30/2014      |         |              | 8/28/      |
| 9  | 105256553    | 2052         | 6/30/2014      |         |              | 8/28/      |
| 10 | 105256553    | 2052         | 6/30/2014      |         |              | 8/28/      |

PIMS School Enrollment - CSV Format

# **Report Layout**

Data Element

Description

Location

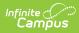

| Data Element     | Description                                                                                                    | Location                                                                                                    |
|------------------|----------------------------------------------------------------------------------------------------|----------------------------------------------------------------------------------------------------|
| District Code    | The unique Administrative Unit<br>Number assigned by the<br>Pennsylvania Department of<br>Education to the place at which the<br>incident occurred.<br><i>Numeric, 9 digits</i>                                                                                                    | System Administration ><br>Resources > District Information<br>> State District Number<br>District.number                                                                                                    |
| Location Code    | <ul> <li>State School Number of the reporting school.</li> <li>This code reports from the Location Code Override field on the student's Enrollment editor, if populated.</li> <li>When the Location Code Override field is not populated, the school number field reports from the Alt School Number field on the School editor.</li> <li>When both the Location Code field and the Alt School Number field are not populated, the Location Code reports from the State School Number.</li> <li><i>Numeric, 4 digits</i></li> </ul> | Student Information > General ><br>Enrollments > State Reporting<br>Fields > Location Code Override<br>Enrollment.locationCodeOverride<br>System Administration ><br>Resources > School > Alt School<br>Number, State School Number<br>School.altNumber<br>School.number |
| School Year Date | Reports as June 10th of the end year<br>of the calendar.<br><i>Date field, 10 characters</i> (YYYY-MM-<br>DD)                                                                                                    | System Administration ><br>Calendar > School Years ><br>School Year Detail<br>Term.endDate                                                                                                    |
| State ID         | The student's State ID.<br><i>Numeric, 10 digits</i>                                                                                                    | Census > People ><br>Demographics > Person<br>Identifiers > Student State ID<br>Identity.stateID                                                                                                    |
| Activity Date    | The date on which the enrollment<br>activity transaction was recorded in<br>the SIS.<br>This field is not reported.                                                                                                    | N/A                                                                                                    |

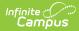

| Data Element                  | Description                                                                                                    | Location                                                                                                    |
|-------------------------------|----------------------------------------------------------------------------------------------------|----------------------------------------------------------------------------------------------------|
| Enrollment Date               | The date on which the enrollment<br>activity occurred. This applies to<br>both entry and exit transactions.<br>Date field, 10 characters (YYYY-MM-<br>DD)                                                                                                    | Student Information > General ><br>Enrollments > General<br>Enrollment Information > Start<br>Date, End Date<br>Enrollment.startDate<br>Enrollment.endDate         |
| Enrollment Code               | Reports the enrollment start status<br>(if an entry transaction) or the<br>enrollment end status (if an exit<br>transaction) based on the date<br>reported in the previous field. See<br>the Report Logic section for more<br>information.<br><i>Alphanumeric, 6 characters</i> | Student Information > General ><br>Enrollments > General<br>Enrollment Information > Start<br>Status, End Status<br>Enrollment.startStatus<br>Enrollment.endStatus |
| Enrollment<br>Comment         | Deletes an erroneous record when<br>the field is entered as DELETE.<br><i>Alphanumeric, 20 characters</i>                                                                                                    | Student Information > General ><br>Enrollments > General<br>Enrollment Information > Start<br>Status, End Status<br>Enrollment.startStatus<br>Enrollment.endStatus |
| Enrollment Grade<br>Level     | The grade level of the student's current enrollment.<br><i>Alphanumeric, 3 characters</i>                                                                                                    | Student Information > General ><br>Enrollments > Grade<br>Enrollment.grade                                                                                         |
| Enrollment<br>Resident Status | The residency status of the student<br>as of the enrollment date on the<br>enrollment transaction. If the record<br>is for an exit transaction, the<br>resident status associated with that<br>enrollment reports.<br><i>Alphanumeric, 1 character</i>                          | Student Information > General ><br>Enrollments > State Reporting<br>Fields > PIMS Residence Status<br>Enrollment. residentStatus                                   |

### **Previous Versions**

PIMS School Enrollment (Pennsylvania) [.2211 - .2243]

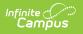